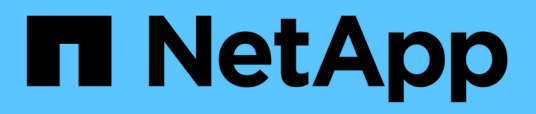

# **Installation ou désinstallation de 7-mode transition Tool sous Linux (transition basée sur la copie uniquement)**

ONTAP 7-Mode Transition

NetApp December 19, 2023

This PDF was generated from https://docs.netapp.com/fr-fr/ontap-7mode-transition/installadmin/concept\_system\_requirements\_for\_7\_mode\_transition\_tool\_on\_linux.html on December 19, 2023. Always check docs.netapp.com for the latest.

# **Sommaire**

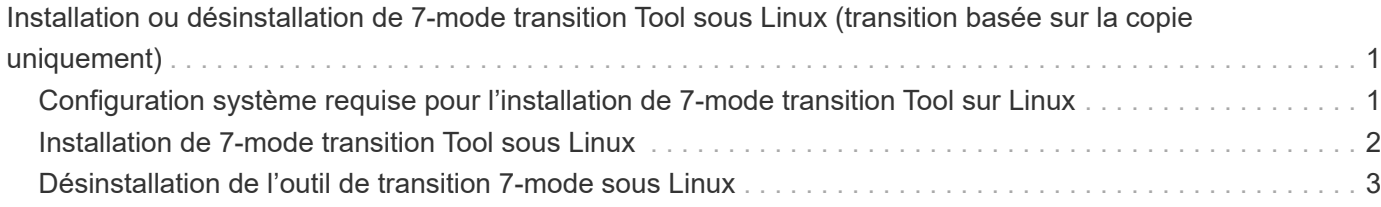

# <span id="page-2-0"></span>**Installation ou désinstallation de 7-mode transition Tool sous Linux (transition basée sur la copie uniquement)**

Vous pouvez télécharger et installer 7-mode transition Tool sur un système Linux à l'aide de l'interface de ligne de commandes. Si nécessaire, vous pouvez désinstaller 7-mode transition Tool.

Vous ne pouvez effectuer que la transition basée sur la copie sur un système Linux. La transition sans copie n'est pas prise en charge sous Linux.

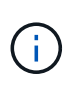

L'interface Web 7-mode transition Tool n'est pas prise en charge sous Linux. Vous devez utiliser l'interface de ligne de commande pour effectuer des tâches de transition basées sur des copies sur un système Linux.

## <span id="page-2-1"></span>**Configuration système requise pour l'installation de 7-mode transition Tool sur Linux**

Vous devez vous assurer que l'hôte Linux dispose de la configuration requise pour installer et exécuter 7-mode transition Tool.

N'oubliez pas de consulter l'outil 7-mode transition Tool actuel ["Notes de version"](http://docs.netapp.com/us-en/ontap-7mode-transition/releasenotes.html) pour obtenir les dernières informations sur les hôtes pris en charge et les problèmes connus.

## **Configuration matérielle requise**

- Processeur x64 double cœur, 1.0 GHz ou plus
- 8 GO DE RAM
- 40 Go d'espace disque disponible

## **Configuration logicielle requise**

- Votre système Linux doit exécuter l'un des éléments suivants :
	- Red Hat Enterprise Linux 5.6
	- Red Hat Enterprise Linux 6.0
	- Red Hat Enterprise Linux 7.0 (outil de transition 7-mode version 3.3.2 et ultérieure)
	- CentOS version 6.4

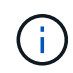

Vous pouvez utiliser une machine virtuelle Linux qui répond aux exigences logicielles et matérielles requises pour installer l'outil de transition 7-mode.

- Oracle JRE 1.8 64 bits mise à jour 331
- utilitaire 7-zip (rpmforge-release-0.3.6-1.el5.rf.x86\_64.rpm)

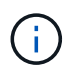

JRE 1.8 et l'utilitaire 7-zip doivent être installés sur le système Linux avant de configurer 7-mode transition Tool.

# <span id="page-3-0"></span>**Installation de 7-mode transition Tool sous Linux**

Vous pouvez installer 7-mode transition Tool sur votre système Linux à l'aide de l'interface de ligne de commandes.

• Vous devez avoir vérifié la configuration requise pour l'outil de transition 7-mode.

[Configuration système requise pour l'installation de 7-mode transition Tool sur Linux](#page-2-1)

• Vous devez disposer des privilèges utilisateur root pour installer et lancer l'application.

#### **Étapes**

1. Téléchargez le tar.gz Fichier depuis le site de support NetApp.

["Téléchargements NetApp : logiciels"](http://mysupport.netapp.com/NOW/cgi-bin/software)

2. Extraire le tar.gz Fichier dans un répertoire du système Linux :

#### **tar -xzvf NetApp\_7ModeTransitionTool\_Setup.tar.gz -C** *directory\_path*

3. Placez le répertoire dans le répertoire d'installation :

#### **cd** *directory\_path/NetApp\_7ModeTransitionTool*

4. Configurez le serveur 7-mode transition Tool :

#### **./configure**

Ceci démarre le service 7-mode transition Tool sur le système Linux.

5. Vérifiez que le service 7-mode transition Tool est exécuté sur le système Linux :

#### **service transition-service status**

### **Exemple**

```
bash-4.2# tar -xzvf NetApp_7ModeTransitionTool_Setup.tar.gz -C
/root/Downloads/extracted_folder
bash-4.2# cd /root/Downloads/extracted_folder/NetApp_7ModeTransitionTool
bash-4.2# ./configure
bash-4.2# service transition-service status
The transition-service (NetApp 7-Mode Transition Tool server) is running.
PID=38384.
```
## <span id="page-4-0"></span>**Désinstallation de l'outil de transition 7-mode sous Linux**

Vous pouvez désinstaller 7-mode transition Tool sous Linux à l'aide de l'interface de ligne de commande.

• Vous devez avoir terminé toutes les transitions en cours.

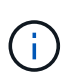

L'installation d'une version plus récente ou la réinstallation de la même version de l'outil ne vous permettent pas d'accéder aux opérations de transition lancées par l'instance désinstallée.

• Si 7-mode transition Tool est en cours d'exécution, il doit être arrêté.

JRE n'est pas supprimé dans le cadre de la désinstallation.

#### **Étapes**

1. Désinstallez 7-mode transition Tool en exécutant la commande suivante à partir de l'emplacement où vous avez extrait l'outil 7-mode transition Tool :

#### **./unconfigure**

- 2. Supprimez le répertoire 7-mode transition Tool :
	- a. **cd ..**
	- b. **rm -rf NetApp\_7ModeTransitionTool**

### **Exemple**

```
bash-4.2# cd /root/Downloads/extracted_folder/NetApp_7ModeTransitionTool
bash-4.2# ./unconfigure
bash-4.2# cd ..
bash-4.2# rm -rf NetApp_7ModeTransitionTool
```
#### **Informations sur le copyright**

Copyright © 2023 NetApp, Inc. Tous droits réservés. Imprimé aux États-Unis. Aucune partie de ce document protégé par copyright ne peut être reproduite sous quelque forme que ce soit ou selon quelque méthode que ce soit (graphique, électronique ou mécanique, notamment par photocopie, enregistrement ou stockage dans un système de récupération électronique) sans l'autorisation écrite préalable du détenteur du droit de copyright.

Les logiciels dérivés des éléments NetApp protégés par copyright sont soumis à la licence et à l'avis de nonresponsabilité suivants :

CE LOGICIEL EST FOURNI PAR NETAPP « EN L'ÉTAT » ET SANS GARANTIES EXPRESSES OU TACITES, Y COMPRIS LES GARANTIES TACITES DE QUALITÉ MARCHANDE ET D'ADÉQUATION À UN USAGE PARTICULIER, QUI SONT EXCLUES PAR LES PRÉSENTES. EN AUCUN CAS NETAPP NE SERA TENU POUR RESPONSABLE DE DOMMAGES DIRECTS, INDIRECTS, ACCESSOIRES, PARTICULIERS OU EXEMPLAIRES (Y COMPRIS L'ACHAT DE BIENS ET DE SERVICES DE SUBSTITUTION, LA PERTE DE JOUISSANCE, DE DONNÉES OU DE PROFITS, OU L'INTERRUPTION D'ACTIVITÉ), QUELLES QU'EN SOIENT LA CAUSE ET LA DOCTRINE DE RESPONSABILITÉ, QU'IL S'AGISSE DE RESPONSABILITÉ CONTRACTUELLE, STRICTE OU DÉLICTUELLE (Y COMPRIS LA NÉGLIGENCE OU AUTRE) DÉCOULANT DE L'UTILISATION DE CE LOGICIEL, MÊME SI LA SOCIÉTÉ A ÉTÉ INFORMÉE DE LA POSSIBILITÉ DE TELS DOMMAGES.

NetApp se réserve le droit de modifier les produits décrits dans le présent document à tout moment et sans préavis. NetApp décline toute responsabilité découlant de l'utilisation des produits décrits dans le présent document, sauf accord explicite écrit de NetApp. L'utilisation ou l'achat de ce produit ne concède pas de licence dans le cadre de droits de brevet, de droits de marque commerciale ou de tout autre droit de propriété intellectuelle de NetApp.

Le produit décrit dans ce manuel peut être protégé par un ou plusieurs brevets américains, étrangers ou par une demande en attente.

LÉGENDE DE RESTRICTION DES DROITS : L'utilisation, la duplication ou la divulgation par le gouvernement sont sujettes aux restrictions énoncées dans le sous-paragraphe (b)(3) de la clause Rights in Technical Data-Noncommercial Items du DFARS 252.227-7013 (février 2014) et du FAR 52.227-19 (décembre 2007).

Les données contenues dans les présentes se rapportent à un produit et/ou service commercial (tel que défini par la clause FAR 2.101). Il s'agit de données propriétaires de NetApp, Inc. Toutes les données techniques et tous les logiciels fournis par NetApp en vertu du présent Accord sont à caractère commercial et ont été exclusivement développés à l'aide de fonds privés. Le gouvernement des États-Unis dispose d'une licence limitée irrévocable, non exclusive, non cessible, non transférable et mondiale. Cette licence lui permet d'utiliser uniquement les données relatives au contrat du gouvernement des États-Unis d'après lequel les données lui ont été fournies ou celles qui sont nécessaires à son exécution. Sauf dispositions contraires énoncées dans les présentes, l'utilisation, la divulgation, la reproduction, la modification, l'exécution, l'affichage des données sont interdits sans avoir obtenu le consentement écrit préalable de NetApp, Inc. Les droits de licences du Département de la Défense du gouvernement des États-Unis se limitent aux droits identifiés par la clause 252.227-7015(b) du DFARS (février 2014).

#### **Informations sur les marques commerciales**

NETAPP, le logo NETAPP et les marques citées sur le site<http://www.netapp.com/TM>sont des marques déposées ou des marques commerciales de NetApp, Inc. Les autres noms de marques et de produits sont des marques commerciales de leurs propriétaires respectifs.